**burnalong** 

## CREATING A CHALLENGE

**LEARN HOW TO CREATE A TEAM CHALLENGE FROM WITHIN THE BURNALONG PLATFORM.**

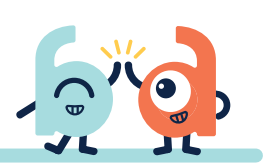

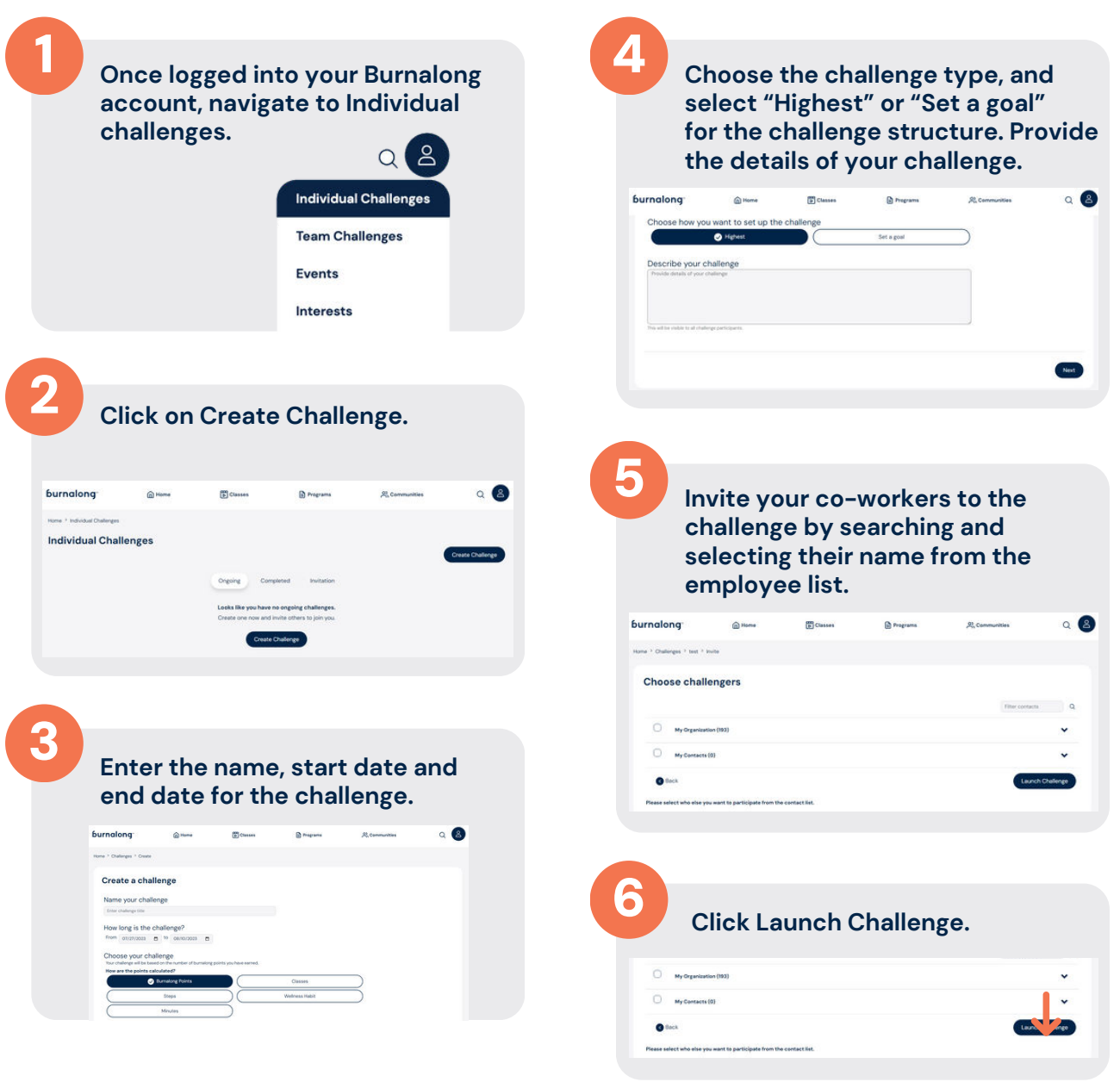

**Remember to communicate with your organizational members to join the Burnalong challenge from within the Burnalong platform under the "invitation/invites" section.**